## **Findbug: Sistema mobile e desktop para reconhecimento e catalogação de insetos**

### **Findbug: Mobile and desktop system for insect recognition and catalog**

DOI:10.34117/bjdv6n7-743

Recebimento dos originais: 27/06/2020 Aceitação para publicação: 28/07/2020

#### **Gabriel Al – Samir Guimarães Sales**

Estudante do Curso Técnico em Redes de Computadores Integrado ao Ensino Médio Instituição: Instituto Federal de Educação Ciência e Tecnologia do Tocantins – Campus Araguatins Endereço: Rua Sergipe, 945 – Vila Tibério Azevedo, Tocantinópolis – TO, Brasil E-mail: alsamir.gabriel@gmail.com

#### **Edson Almeida Silva Júnior**

Estudante do Curso Técnico em Redes de Computadores Integrado ao Ensino Médio Instituição: Instituto Federal de Educação Ciência e Tecnologia do Tocantins – Campus Araguatins Endereço: Rua das Amoreiras, 292 – Centro, Augustinópolis – TO, Brasil E-mail: junior.edsonalmeida4@gmail.com

#### **Sábia Belle Conceição de Oliveira**

Especialista em Desenvolvimento de Sistemas Computacional pelo Instituto Federal do Tocantins - Campus Araguatins Instituição: Instituto Federal de Educação Ciência e Tecnologia do Tocantins – Campus Araguatins Endereço: 7 de Setembro, 858 – Centro, Colinas do Tocantins – TO, Brasil Email: sabia.oliveira@ifto.edu.br

#### **Adeilson Marques da Silva Cardoso**

Mestre em Ciência da Computação pela Universidade Federal do Maranhão Instituição: Instituto Federal de Educação Ciência e Tecnologia do Tocantins – Campus Araguatins Endereço: Povoado Sta. Tereza, Km 05, Zona Rural, Araguatins – TO, Brasil E-mail: adeilson@ifto.edu.br

#### **Ancelmo Frank Coêlho Castro**

Mestre em Modelagem Computacional de Sistemas pela Universidade Federal do Tocantins – UFT Instituição: Instituto Federal de Educação, Ciência e Tecnologia do Tocantins – Campus Araguatins Endereço: Rua Castelo Branco, 2355 - Nova Araguatins, Araguatins – TO, Brasil E-mail: ancelmocastro@ifto.edu.br

#### **Erivaldo Alves Guimarães**

Técnico em Agropecuária pela Escola Agropecuária Federal de Araguatins – EAFA / IFTO – Campus Araguatins Instituição: Instituto Federal de Educação Ciência e Tecnologia do Tocantins – Campus Araguatins; Endereço: Rua Sergipe, 945, Vila Tibério Azevedo, Tocantinópolis – TO

E-mail: erivaldo.guimaraes@hotmail.com

#### **RESUMO**

Para os produtores rurais, identificar pragas presentes em lavouras, assim como seus inimigos naturais, sem o auxílio de materiais didáticos, é de grande dificuldade. Buscando uma alternativa para tal problema, o presente artigo apresenta o *FindBug*. O software possui versões *Mobile* e *desktop*, totalmente *offline*, e tem como objetivo auxiliar o produtor rural, facilitando a identificação de pragas e agentes controladores naturais presentes em lavouras. Através do aplicativo, sem custos adicionais, o trabalhador pode comparar um inseto coletado em campo com os catalogados na base de dados do sistema, obtendo maiores informações a respeito do mesmo, como suas características físicas, nome popular e científico, principal impacto na lavoura e possíveis formas de controle.

**Palavras–chave:** software, catalogação, *findbug*, insetos, pragas

#### **ABSTRACT**

For rural producers, identifying pests in crops, as well as their natural enemies, without the aid of teaching materials, is of great difficulty. Searching for an alternative to this problem, this article presents FindBug. The software has Mobile and desktop versions, totally offline, and aims to assist the rural producer, facilitating the identification of pests and natural controlling agents present in crops. Through the application, without additional costs, the worker can compare an insect collected in the field with those cataloged in the system's database, obtaining more information about it, such as its physical characteristics, popular and scientific name, main impact on the crop and possible forms of control.

**Keywords:** software, cataloging, findbug, insects, pests

### **1 INTRODUÇÃO**

De acordo com Medeiros (2010), a agricultura ajuda no crescimento da sociedade, resultando no desenvolvimento cultural, social e tecnológico. Desse modo, o produtor rural passa por diversos problemas no cultivo de suas lavouras, como a identificação de pragas para seu controle e a falta de acesso a meios tecnológicos que os auxiliem no processo.

Com o advento da tecnologia da informação e comunicação, que trouxe entre outros fatores a facilidade de acesso à erudição, o conhecimento tornou-se mais acessível, inclusive a respeito do controle e prevenção de pragas. Dessa forma, a recorrência de resultados lucrativos no ramo agronômico torna-se mais certa, visto que, Pereira (2018) ressalta que a falta de informação além de gerar uma população mal informada, interfere na qualidade e nos prazos que o produtor deve seguir para realização da entrega do produto.

Dessarte, as tecnologias ajudam em diversos fins na área agrícola, englobando desde o cultivo à colheita. Tendo em vista que o ramo agropecuário é de suma importância para a sociedade, faz-se deveras considerável o desenvolvimento de aplicações que auxiliem o processo de desenvolvimento e manutenção dessa área.

Com aplicações instaladas em dispositivos como *smartphones*, *tablets*, *notebooks*, torna-se possível o acesso instantâneo às coleções biológicas que abrigam não só espécimes coletados e estudados, mas também informações associadas aos indivíduos e às populações de cada espécies.

Sousa (2010) aponta que a catalogação dos insetos é feita manualmente em um Livro de Registros, o que representar um risco a integridade dos dados, além de dificultar o controle dessas informações. Não obstante, para Medeiros (2010), os insetos são organismos muito importantes do ponto de vista ecológico, pois assumem diferentes papéis numa plantação. Dessa forma, ter o controle de informações a respeito de seus tipos, características e controle faz-se de suma importância.

Afim de solucionar tal problema, foi desenvolvido o *FindBug*, sistema *mobile* para identificação e catalogação de insetos. O software tem como objetivo auxiliar no controle de pragas e no reconhecimento de controladores naturais por parte de produtores - com foco em zonas rurais desprovidas de acesso à internet - e tornar o estudo das disciplinas de Entomologia e Biologia, prático e dinâmico, nos níveis fundamental, médio e superior.

O presente trabalho tem por propósito apresentar o *FindBug* como ferramenta para reconhecimento e catalogação de insetos. Mostrar que o sistema auxilia na filtragem de dados e estimula a autonomia dos agricultores no controle e preservação de suas lavouras. Além disso, facilitar o acesso à informação, tornando o processo de identificação de insetos digital e incluindo a tecnologia no campo.

#### **2 METODOLOGIA**

Para desenvolvimento do sistema, utilizou-se a técnica de prototipagem de engenharia de *software*. Segundo Nepomuceno (2012), tal técnica permite a detecção precoce de problemas, reduzindo custos e melhorando a qualidade do sistema, além de permitir maior interação do usuário com o produto almejado. Pois, o protótipo é uma versão inicial de um sistema de *software*, utilizado para mostrar conceitos, em geral, para conhecer mais sobre os problemas e suas possíveis soluções.

Para o desenvolvimento da aplicação *mobile* utilizou-se a IDE *Android Studio*, que segundo Dias (2018) é uma plataforma de desenvolvimento de aplicativos para dispositivos que executam o sistema operacional *Android*. Ressalta Dias (2018) que durante a criação das aplicações a IDE traz um conjunto de bibliotecas e API do sistema, que facilitam o processo de construção, como utilitários para a compilação dos códigos.

O Sistema de Gerenciamento de Banco de Dados (SGBD) utilizado no sistema é o *SQLite*, que de acordo com Owens (2006) é um banco de dados relacional incorporado de código aberto, conhecido por ser altamente portátil, fácil de usar, compacto, eficiente e confiável. Ademais, sua API é disponibilizada pela IDE *Android Studio*.

A linguagem *Java* foi utilizada para formular os processos lógicos do aplicativo, uma linguagem de programação e plataforma computacional rápida, segura e confiável, lançada pela primeira vez pela *Sun Microsystems* em 1995 (*Java*, 2019). Para a construção da parte gráfica foi utilizada a linguagem de marcação *XML*, que segundo Almeida (2002) é uma linguagem derivada da SGML, idealizada por Jon Bosak, engenheiro da *Sun Microsystems* que funciona como um conjunto de convenções utilizadas para a codificação de textos.

Por fim, o levantamento das informações presentes no banco de dados do aplicativo foi feito a partir de pesquisas realizadas por Erivaldo Alves Guimarães, fiscal da Agência de Defesa Agropecuária do Tocantins (ADAPEC-TO) e Técnico em Agropecuária.

#### **3 RESULTADOS E DISCUSSÕES**

#### 3.1 VERSÃO DESKTOP

A versão *Desktop* do *FindBug* é composta por 4 classes principais. A classe *MenuBar*, é a parte principal do código, onde se encontra a classe *Main*, ilustrada na Figura 1, com a visualização da parte gráfica do sistema. Com essa interface o usuário está aberto a realizar pesquisas de teor científico, definindo uma Ordem, Família, Subfamília e Gênero para sua busca, ou apenas por palavras chaves que se referem ao inseto pesquisado. O *FindBug* é voltado para o produtor rural, dessa forma, é necessário que atenda localidades desprovidas de acesso à internet. Por esse motivo, todas as informações estão inseridas no banco de dados do sistema. Dessa forma, se o usuário preferir, pode selecionar o botão "Todos", que o direciona para uma janela contendo todos os insetos até então catalogados.

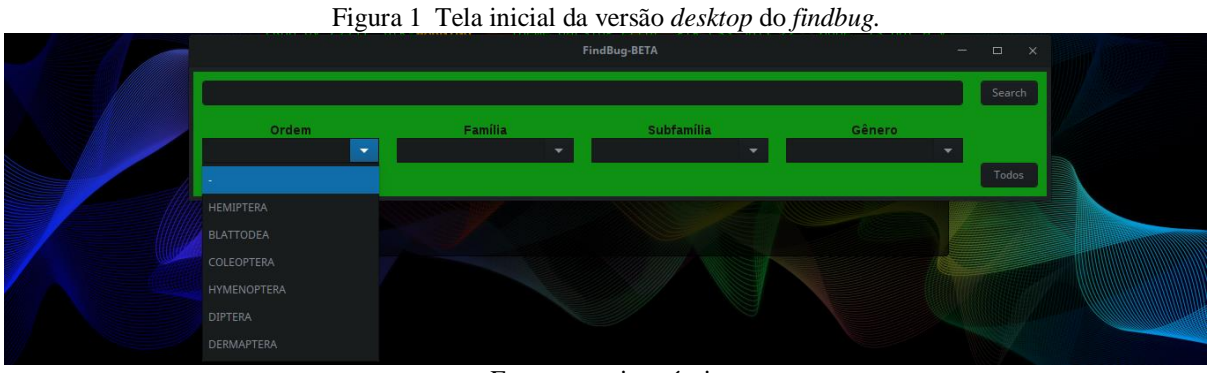

Fonte: autoria própria

A classe *Search* é responsável por fazer o retorno dos dados ao usuário. Toda a lógica de pesquisa funciona a partir da leitura dos dados informados, correspondentes à cada inseto catalogado e inserido no programa. A classe *Result* possui os insetos já catalogados e adicionados ao programa. A Figura 2 demonstra o retorno da pesquisa realizada pelo usuário.

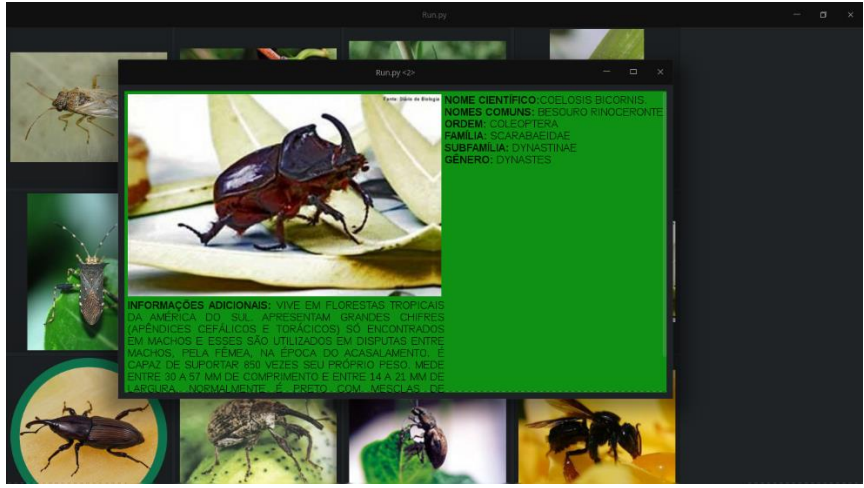

Figura 2 Tela de retorno da pesquisa realizada pelo usuário

Fonte: autoria própria

A quarta classe do sistema é a *Insetos*, onde estão as funções correspondentes a todas as espécies catalogadas e adicionadas ao *FindBug*. A base de dados contém em média de 100 insetos catalogados e disponíveis para utilização. Para cada inserção é disponibilizado o nome científico, nome popular, família, subfamília e gênero pertencente, além de informações adicionais que incluem características fisiológicas, habitat natural e a influência em determinadas lavouras.

Ademais, é importante destacar que, inicialmente, o processo de catalogação foca em registrar informações sobre os insetos presentes principalmente nas lavouras mais desenvolvidas na região, com o objetivo de auxiliar o desenvolvimento dos trabalhadores rurais regionais.

#### 3.2 VERSÃO MOBILE

Com a versão M*obile,* o produtor que adquirir a aplicação terá mais liberdade e interação com o sistema. Dessa forma, tem-se um maior controle de pragas e outras espécimes presentes em lavouras. A versão *Mobile* possui 3 classes principais. Mormente, a classe *Search* é responsável por mostrar a tela inicial ao usuário e receber as informações adicionadas pelo mesmo, ilustrada na Figura 3. Os requisitos para as pesquisas estão definidos como Tipo e Lavoura. Como a versão *Mobile* é direcionada ao produtor rural desprovido de acesso à rede, esse funciona de maneira *Offline*, com a base de dados integrada ao aplicativo.

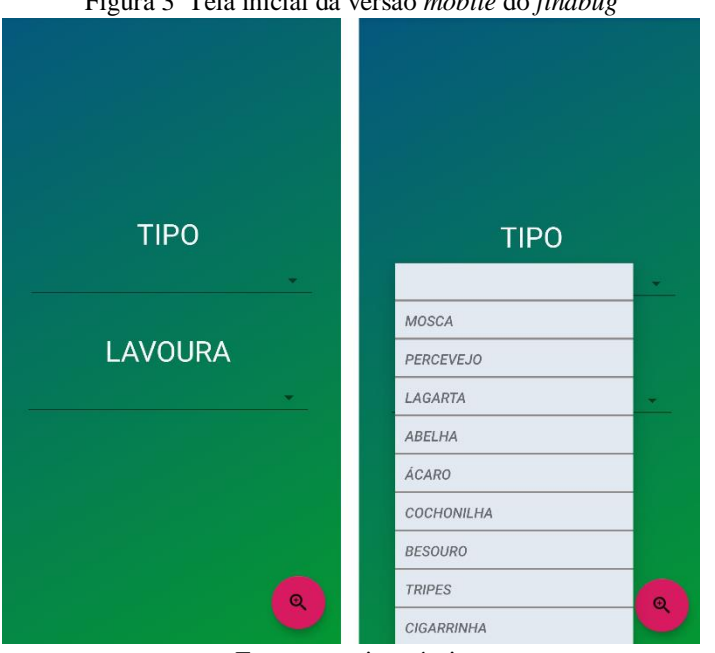

Figura 3 Tela inicial da versão *mobile* do *findbug*

A classe *MenuBar* tem o papel de dar o retorno dos insetos de acordo com as características repassadas pelo usuário. A lógica funciona por uma pesquisa feita na base de dados conforme as informações passadas pelo produtor. Os insetos são retornados por meios de imagens que são passadas por botões, como ilustrado na Figura 4. Ademais, as classes *BancoController, Inseto e DatabaseAcess*, onde ocorre a lógica para pesquisa no banco de dados, estão correlacionadas à classe *MenuBar*. Além do mais, disponibiliza-se a função de compartilhar, que possibilita a disseminação das informações encontradas, em qualquer plataforma.

Por fim, a classe *InfAdicionais* tem a função de retornar para o usuário todas as informações referentes ao inseto selecionado, como ilustrado na Figura 4. Nesse processo, os dados dos insetos são adquiridos do banco de dados, que está organizado por *Nome*, *Tipo*, *Lavoura* e *Informações Adicionais*. Cada inseto possui um *ID*, sendo ele o responsável por diferenciar e selecionar cada um dos catalogados na base de dados.

Fonte: autoria própria

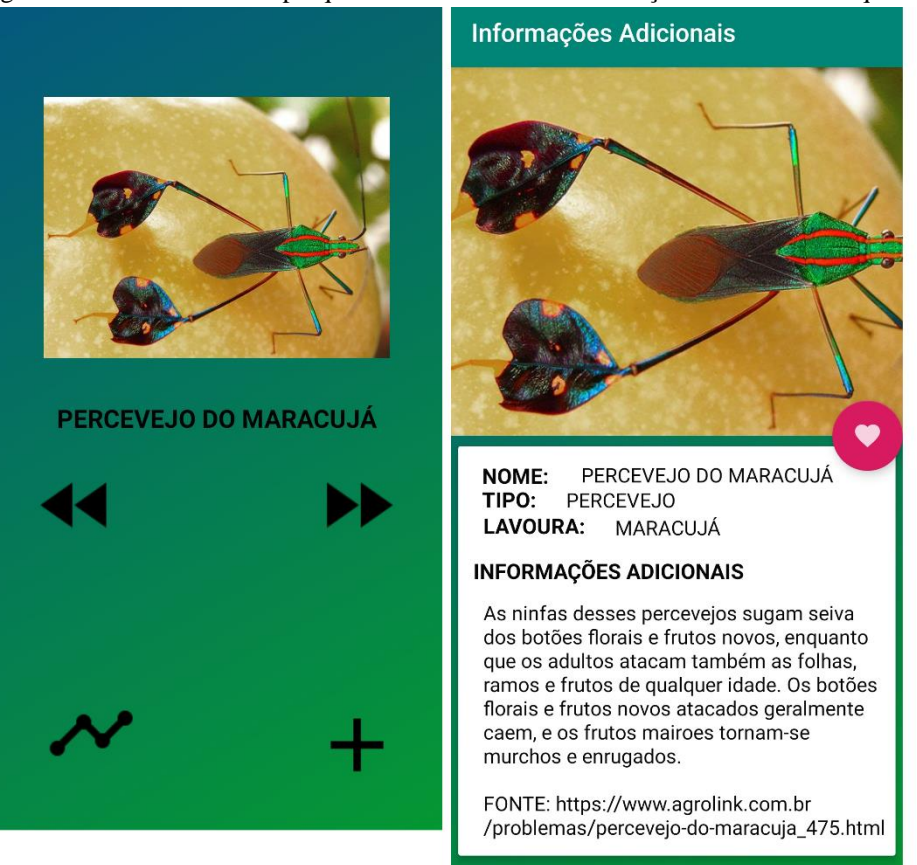

Figura 4 Tela de retorno da pesquisa à direta e tela de informações adicionais à esquerda

Fonte: autoria própria

### **4 CONSIDERAÇÕES FINAIS**

O *FindBug*, *mobile* e *desktop* será disponibilizado em código aberto, com o intuito de fomentar o estudo à programação a partir da análise do trabalho. Para mais, não terá custos de utilização, pois objetiva-se auxiliar a população em geral no controle e identificação de insetos, assim como a comunidade científica.

Ademais, o banco de dados será constantemente atualizado, para garantir a exatidão dos resultados apresentados e a ampliação dos locais de utilização do aplicativo. Com o intuito de aperfeiçoar o projeto, a aplicação será desenvolvida a partir da análise de sua atuação e eficiência no ambiente acadêmico e rural, constituída de avaliações online disponibilizadas para o usuário.

O trabalho propicia o desenvolvimento da comunidade rural em geral, que de acordo com Medeiros et al. (2010) contribui no crescimento da sociedade, resultando no desenvolvimento cultural, social e tecnológico. Outrossim, fomenta o trabalho pedagógico, em nível fundamental, médio ou superior, pois qualifica-se como uma alternativa prática para o aprendizado de Entomologia e Biologia animal.

### **REFERÊNCIAS**

ALMEIDA, Maurício Barcellos. Uma introdução ao XML, sua utilização na Internet e alguns conceitos complementares. **Ciência da Informação, Brasília**, v. 31, n. 2, p. 5-13, 2002.

DIAS, E. **Conceitos básicos para programar para Android**. Devmedia, 2018. Disponível em: [<https://www.devmedia.com.br/conceitos-basicos-para-programar-para-android/40112>](https://www.devmedia.com.br/conceitos-basicos-para-programar-para-android/40112). Acesso em: 29 nov. 2018.

GERHARDT, T. E. Silveira, T. **Métodos de Pesquisa.** Universidade Aberta do Brasil – UAB/UFRGS e pelo Curso de Graduação Tecnológica – Planejamento e Gestão para o Desenvolvimento Rural da SEAD/UFRGS. – Porto Alegre: Editora da UFRGS, 2009. ISBN 978-85- 386-0071-8.

Java. **Java.** 2019. Disponível em: [<https://www.java.com/pt\\_BR/>](https://www.java.com/pt_BR/). Acesso em: 19 set. 2019.

Lutz, Mark, and David Ascher. **Aprendendo Python 2**. Bookman, 2007.

MEDEIROS, M. A. [et al.]. **Princípios e práticas ecológicas para o manejo de insetos-praga na agricultura** – Brasília: Emater-DF, 2010. 44p.

MOREIRA, Márcio Dionízio et al. **Uso de inseticidas botânicos no controle de pragas. Controle alternativo de pragas e doenças**. Viçosa: EPAMIG/CTZM, p. 89-120, 2006.

NEPOMUCENO, D. **Modelos Incremental, Espiral e de Prototipação**. 2012. Disponível em: [<http://engenhariadesoftwareuesb.blogspot.com/2012/12/blog-post.html>](http://engenhariadesoftwareuesb.blogspot.com/2012/12/blog-post.html). Acesso em: 29 nov 2018.

OWENS, Mike. **The definitive guide to SQLite**. Apress, 2006.

PEREIRA, A. R. **Sistema Web para Mapeamento de Animais Peçonhentos e Pragas Urbanas.**  2018. In: IX Computer on the beach.

SOUSA, J. T. A. **Digitalização Do Acervo De Insetos Polinizadores Da Coleção Entomológica Da Embrapa Amazônia Oriental, Brasil**. Belém - PA. 14º Seminário de Iniciação Científica da EMBRAPA. 2010. Disponível em: [<https://ainfo.cnptia.embrapa.br/digital/bitstream/item/29181/1/JHULYSOUSA.pdf>](https://ainfo.cnptia.embrapa.br/digital/bitstream/item/29181/1/JHULYSOUSA.pdf). Acesso em: 20 nov. 2018

Sublime, Text. **Sublime Text.** 2018. Disponível em: < [https://www.sublimetext.com>](https://www.sublimetext.com/). Acesso em: 20 nov. 2018.

WEIBERr, E. A. **Desenvolvimento de um Banco de Dados para gestão de relacionamento com o cliente de uma Revenda de Pneus e serviços Car Center.** Revista Científica Semana Acadêmica - ISSN 2236-6717. 2014. Disponível em: [<https://semanaacademica.org.br/system/files/artigos/desenvolvimento\\_de\\_um\\_banco\\_de\\_dados\\_p](https://semanaacademica.org.br/system/files/artigos/desenvolvimento_de_um_banco_de_dados_para_gestao_de_relacionamento_com_o_cliente_de_uma_revenda_de_pneus_e_servicos_car_center.pdf) [ara\\_gestao\\_de\\_relacionamento\\_com\\_o\\_cliente\\_de\\_uma\\_revenda\\_de\\_pneus\\_e\\_servicos\\_car\\_center.](https://semanaacademica.org.br/system/files/artigos/desenvolvimento_de_um_banco_de_dados_para_gestao_de_relacionamento_com_o_cliente_de_uma_revenda_de_pneus_e_servicos_car_center.pdf) [pdf>](https://semanaacademica.org.br/system/files/artigos/desenvolvimento_de_um_banco_de_dados_para_gestao_de_relacionamento_com_o_cliente_de_uma_revenda_de_pneus_e_servicos_car_center.pdf). Acesso em: 29 nov. 2018.